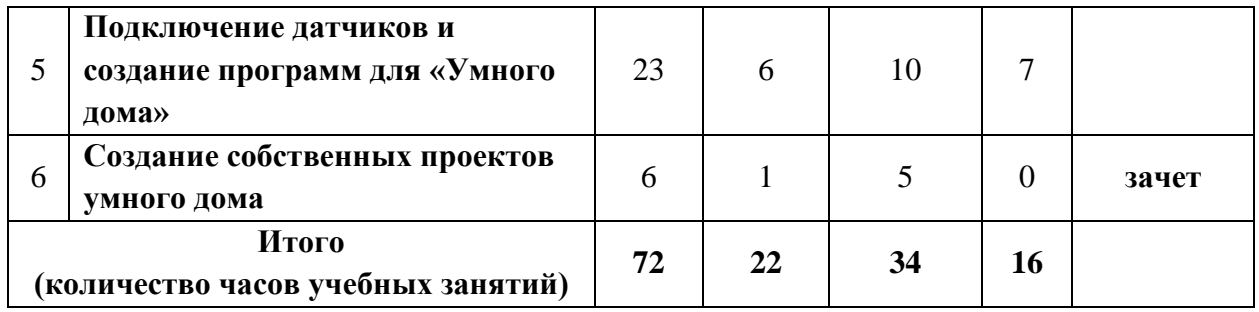

# **КАЛЕНДАРНЫЙ УЧЕБНЫЙ ГРАФИК**

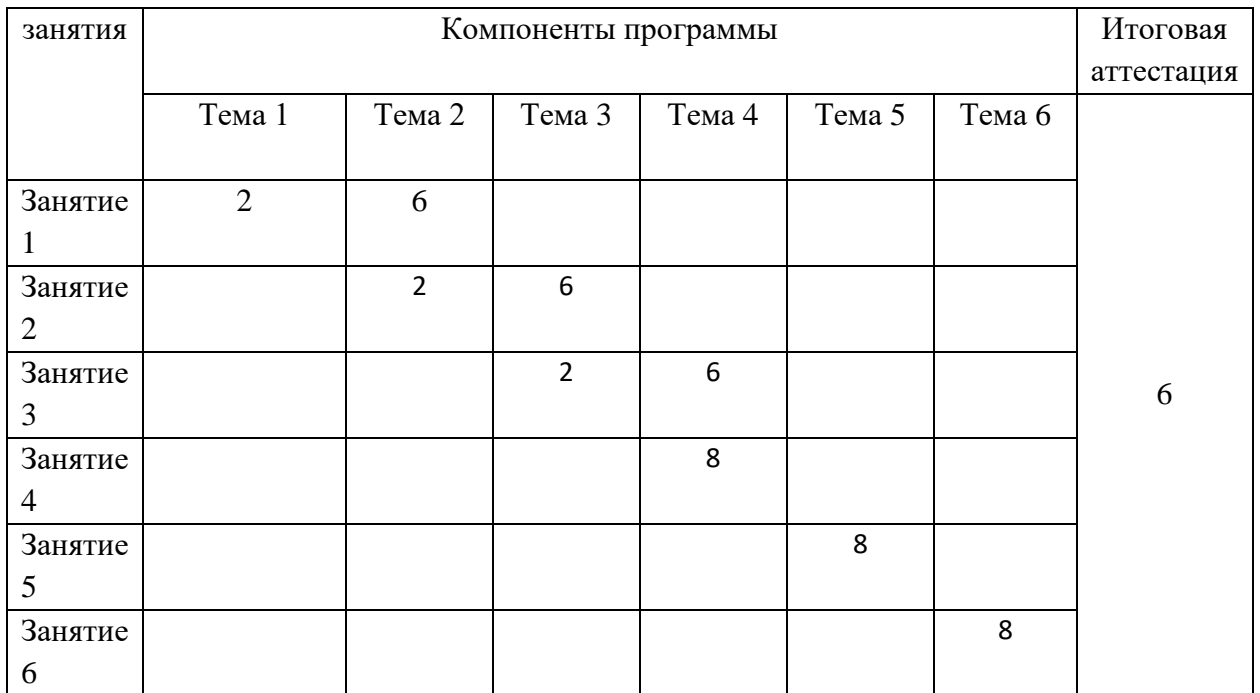

## **СОДЕРЖАНИЕ ПРОГРАММЫ (рабочие программы дисциплин)**

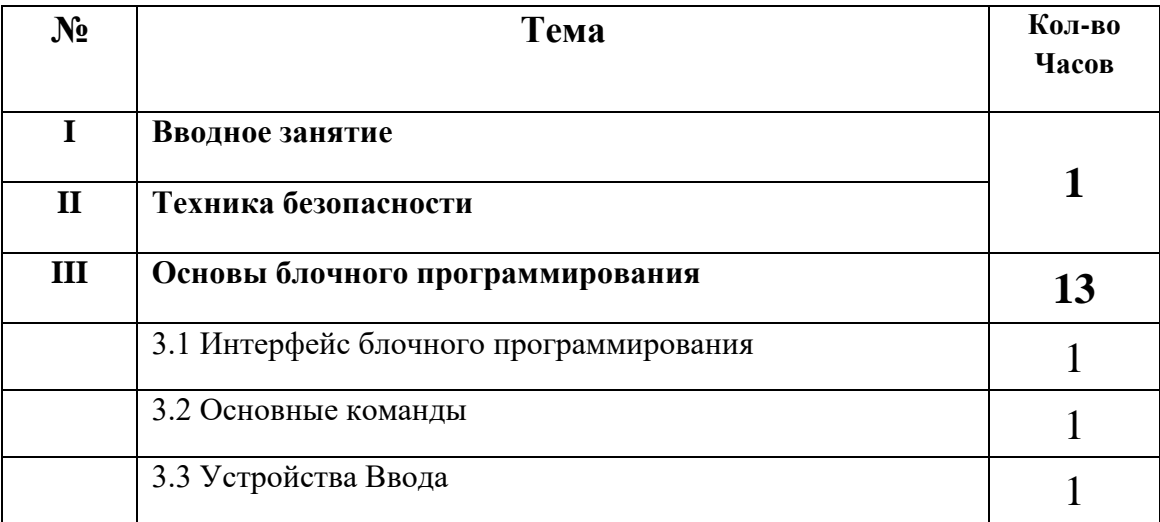

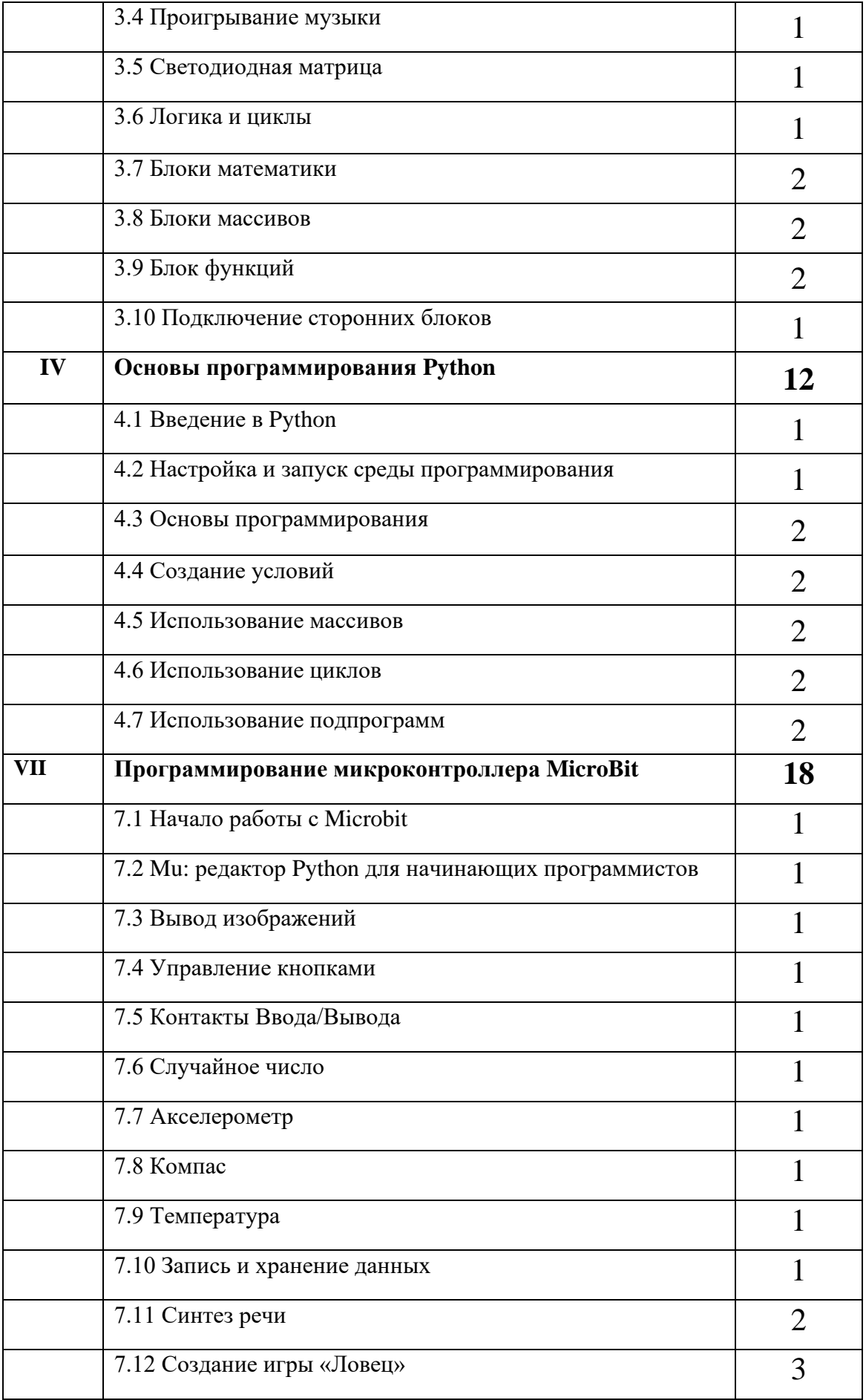

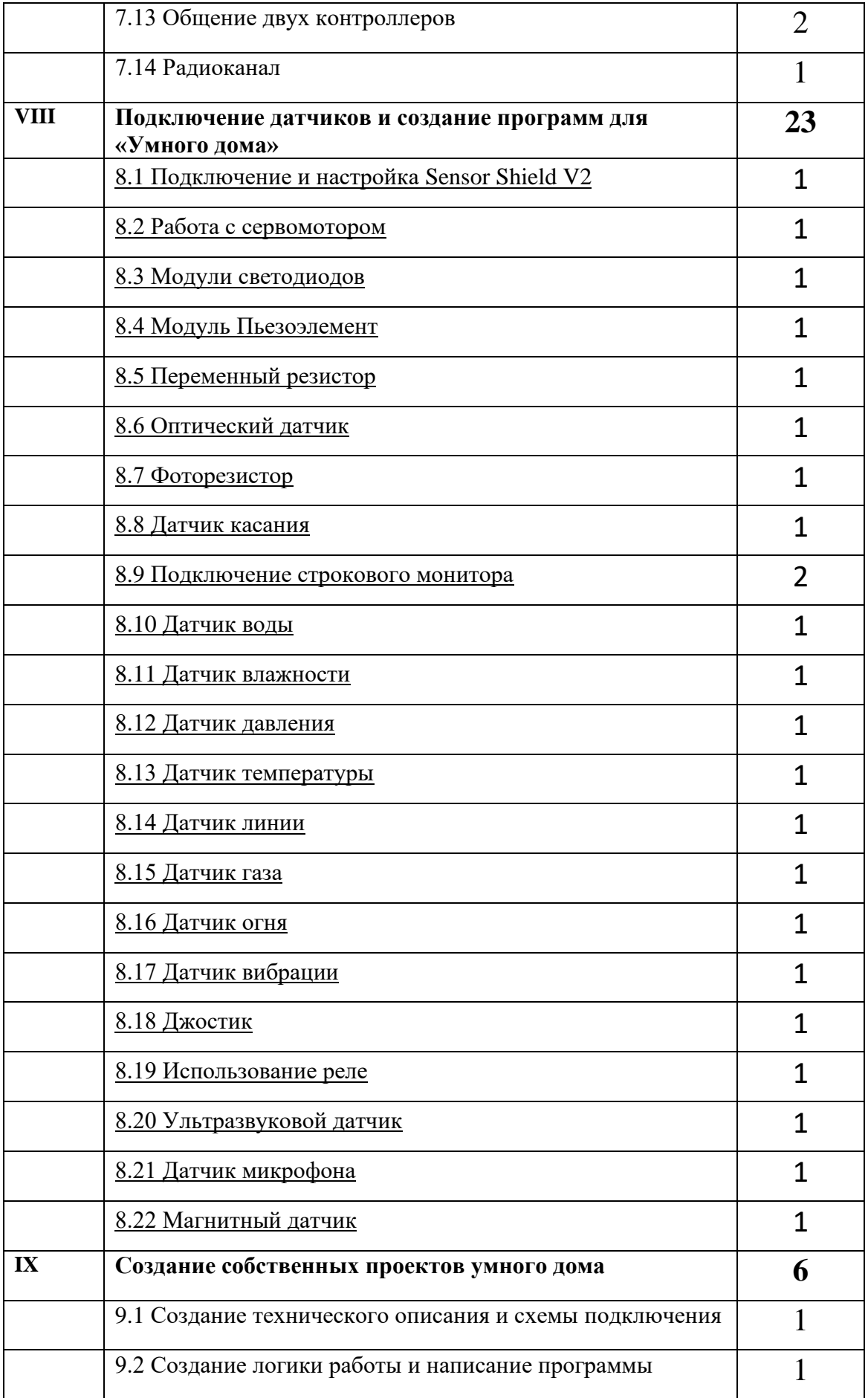

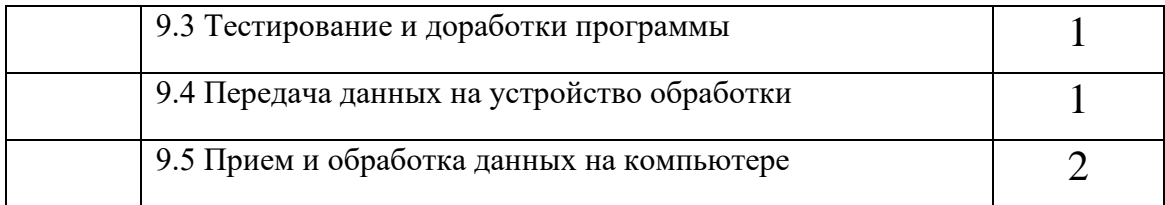

### **Оценочные материалы Виды контроля**:

**Входной** – проводится в начале программы. Его цель – первоначальная оценка знаний и умений.

**Текущий** – в течение программы. Его цель – определить степень усвоения учебного материала, подбор наиболее эффективных методов обучения.

**Итоговый** – в конце программы. Его цель – определить изменение уровня развития творческих способностей, получение сведений для совершенствования программы и методов обучения.

Итогом реализации программы дополнительного профессионального образования является итоговая работа, на котором проверяется теоретическая и практическая подготовка обучающихся.

### **Условия реализации программы**

Рабочее место для каждого обучающего должно быть оборудовано в соответствии с его ростом и иметь ПК, монитор, клавиатуру и компьютерную мышь (или ноутбук).

#### **Оборудование и мебель:**

ПК (из расчета 1 ПК на 1 обучающегося + 1 для педагога); ОС: Windows 7 и выше, Linux.

Программы: Makecode

### **Список литературы**

Договор с Общество с ограниченной ответственностью «Современные цифровые технологии» (ООО «СЦТ») от 09.02.2021 г. № 19-02/2021 оказание услуг по предоставлению доступа к базовой коллекции ЭБС "Университетская библиотека онлайн", определение общих правил подключения и